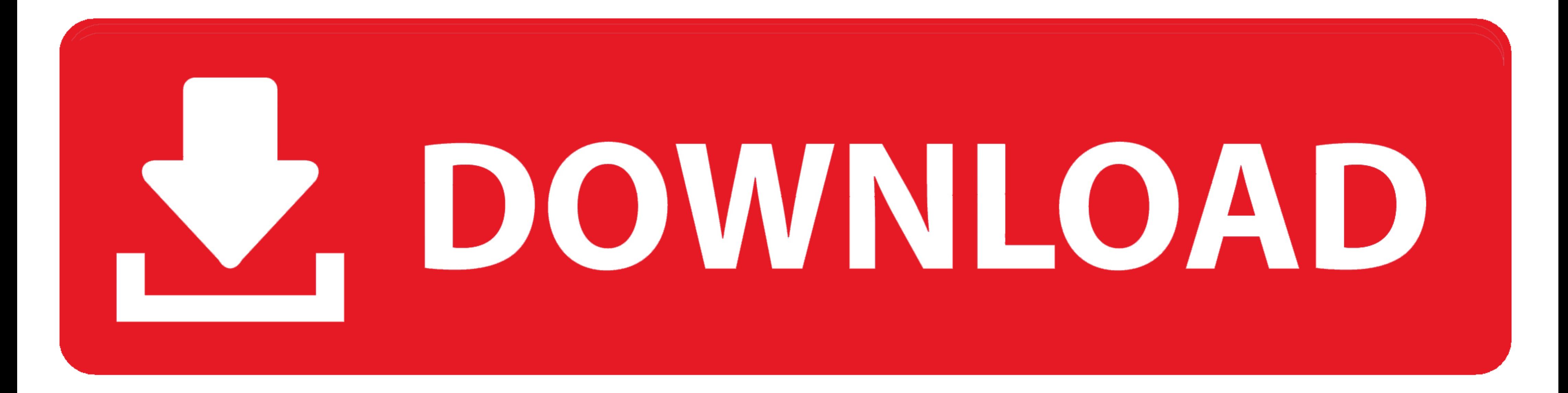

[Serial Para Wizteach 3](https://pieprovdero.weebly.com/blog/google-earth-for-mac-106#BpN=eMCHbhiSfwAYv2uWmGG2yHvgD6L2vG==)

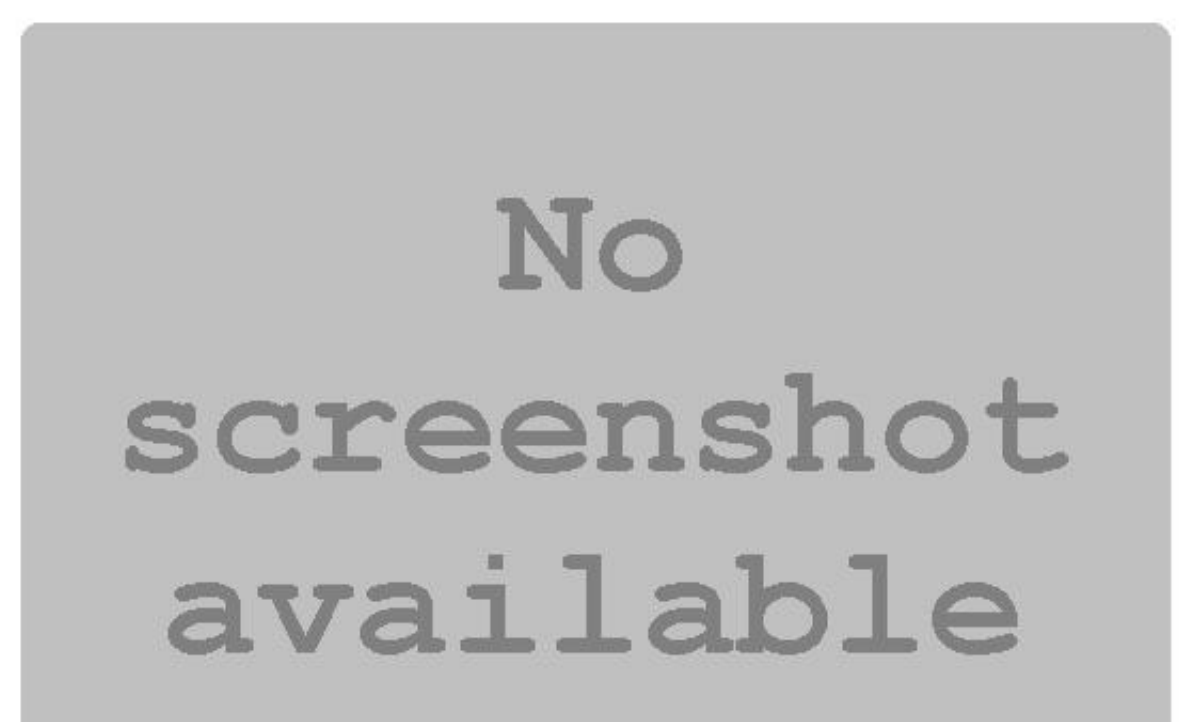

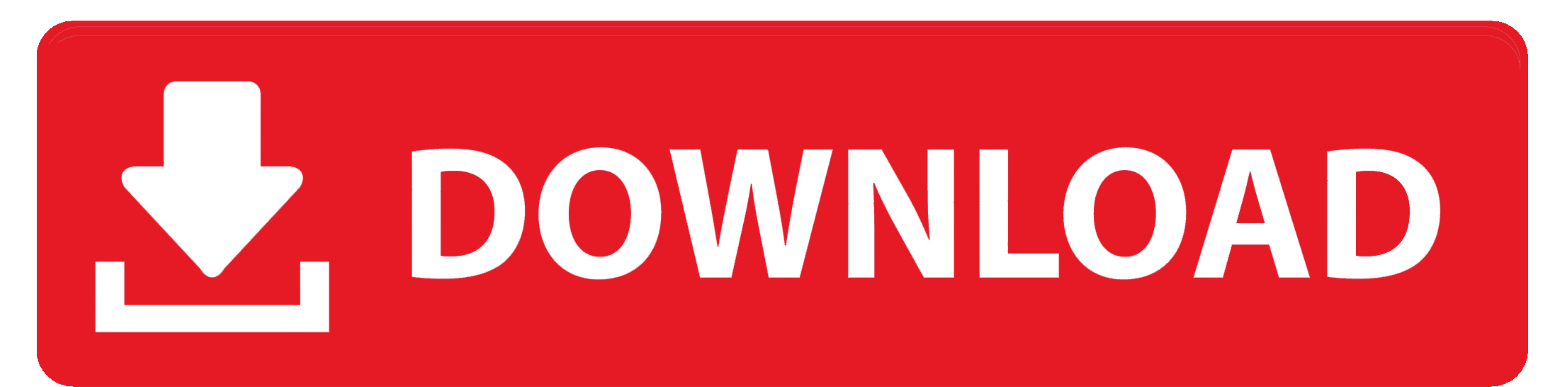

[Serial Para Wizteach 3](https://pieprovdero.weebly.com/blog/google-earth-for-mac-106#BpN=eMCHbhiSfwAYv2uWmGG2yHvgD6L2vG==)

kitabmanaqibnurulburhanpdf24 · Helveticons 600 Icons Free Torrent Download · snsd taeyeon fake nude photogolkes · Serial para Wizteach 3

Qwizdom WizTeach will then provide your Serial Number which will be displayed in the box as shown. You then have three options for .... QWIZDOM WIZTEACH SERIAL NUMBER for Mac searches your iTunes ... or send them via third

PRICING INFORMATION - WALL MOUNTED BUNDLE 3 ... Please use 1300 882 245 line dedicated to DEECD users and quote serial number to ensure ... Operating Environment Compatibility, TeamBoard, Wizteach and Pearson Software .... RGB: mini D-sub 15pin × 2 Audio: stereo mini jack (3.5mm) × 2 (one for PC1, the other for PC1, the other for PC2).. Part III Remote Setup. 8 ... 3. Qwizdom Mac Connect 2011. 2.1. Notice. Notices of Compliance for Qwizdom's is no longer in active development. This means that additional bug resolutions, features, trial offerings and .... You now have three options for activation of your WizTeach software: Activate Via Phone: You can contact th

Serial Para Wizteach 3 c30f92ecd1. Yogurt y la Pela Tomates (amateur) xp pro sp2 ru x12 53765 oem insanity workout download gratis .... Using SMART NotebookTM collaborative learning software for the first time . ... All ot OKTOPUS is an interactive presentation and collaboration software designed for use with any interactive whiteboard, interactive projector and any .... Oktopus is an interactive presentation and collaboration software desig

Serial Para Wizteach 3 ->>->>> DOWNLOAD (Mirror #1) Filed in May 20 (2009), the WIZTEACH covers Graphical.... ativador windows 8 pro build 9200 permanente download · Serial para Wizteach 3. PassMark PerformanceTest 90 Buil Keygen Activation Code.. Serial Para Wizteach 3 > http://geags.com/1agn0r f5574a87f2 Every time this year we get contacted a lot for Drivers and License Key Resets so .... Short-throw PolyVision PJ905 projector uses DLP Te RS-232 ... radio dongle, (2) spare stylus tips, RM Easiteach software or Qwizdom WizTeach software or Qwizdom WizTeach software .... 12No es casual que las protagonistas de estos tres textos tengan por nombre ... De tal ma Use of non ... RS232 (Serial command codes available at www.infocus.com/support). d9dee69ac8